## MATLAB Assignment

## Due Date: November 30, 2010 @ 11:59 PM

November 24, 2010

## How to turn in your homework: Place all your files in a directory called "lastName-Date"; zip that directory and email to TA.

Problem 1. Implement MATLAB code that opens a file, called "model.adm" and parses the text below in order to generate all the information required to fully characterize a force  $\mathbf{F}^{P}$  acting on a rigid body at point P. Note that anything that follows a " $\%$ " on a line in the file must be considered a comment and as such ignored during parsing. In other words, the rest of a line following a "%" character is there only for the purpose of clarifying a construct and can be ignored when parsed.

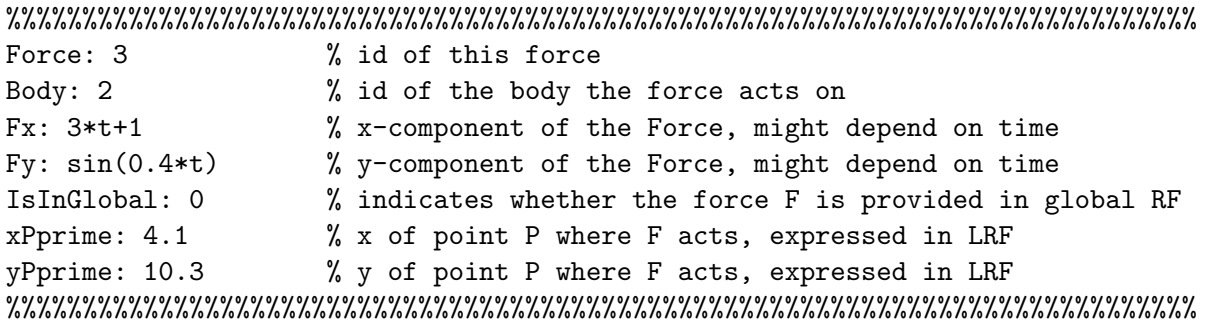

Note: The attribute IsInGlobal indicates whether the force is expressed in the global or local reference frame (G-RF or L-RF). A zero value for this flag indicates that the expression of the force is in L-RF, in other words,

$$
\bar{\mathbf{F}}^P = \left[ \begin{array}{c} 3t + 1 \\ \sin(0.4t) \end{array} \right]
$$

Then, the force that you would be working with is  $\mathbf{F}^P = \mathbf{A}_2 \bar{\mathbf{F}}^P$ ; i.e., you have to express the force in the G-RF. If the force is already provided in the G-RF; i.e., if  $\textsf{lsInGlobal}=1$ , you don't have to do anything to the expression of the force prior to using it to generate the associated generalized force.

Problem 2. Implement MATLAB code that opens a file, called "model.adm" and parses the text below in order to generate all the information required to fully characterize a torque  $n$  acting on a rigid body. Note that anything that follows a "%" on a line in the file must be considered a comment and as such ignored during parsing. In other words, the rest of a line following a "%" character is there only for the purpose of clarifying a construct and can be ignored when parsed.

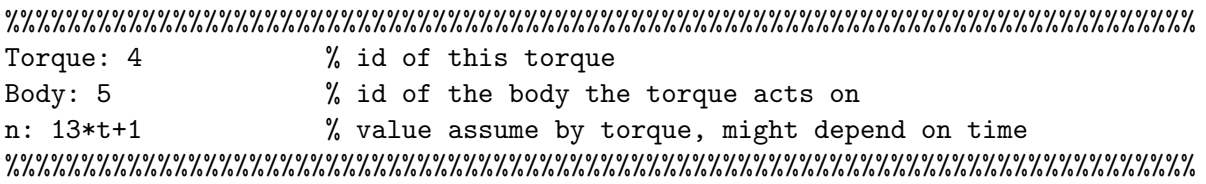

Problem 3. Implement MATLAB code that opens a file, called "model.adm" and parses the text below in order to generate all the information required to fully characterize a Translational-Spring-Damper-Actuator (TSDA) element acting between  $P_i$  on body i and  $P_j$  on body j. Note that anything that follows a "%" on a line in the file must be considered a comment and as such ignored during parsing. In other words, the rest of a line following a "%" character is there only for the purpose of clarifying a construct and can be ignored when parsed.

%%%%%%%%%%%%%%%%%%%%%%%%%%%%%%%%%%%%%%%%%%%%%%%%%%%%%%%%%%%%%%%%%%%%%%%%%%%%%%

| TSDA: 12           | % id of this TSDA element                    |
|--------------------|----------------------------------------------|
| BodyI: 3           | % id of body I                               |
| BodyJ: 5           | % id of body J                               |
| xPprimeI: 0.4      | % x of point P on body I                     |
| $yPprimeI: -0.3$   | % y of point P on body I                     |
| xPprimeJ: 0.4      | % x of point P on body J                     |
| $yPprimeJ: -0.3$   | % y of point P on body J                     |
| kTSDA: 300         | % value of the spring stiffness              |
| cTSDA: 12          | % value of the damping coefficient           |
| $hTSDA: sin(10*t)$ | % expression for the actuation force         |
| lZero: 0.1         | % spring length at zero tension (a constant) |
|                    |                                              |

Note: We will assume that the actuator can only provide a function that depends on time, like  $sin(10t)$  in this example.

Problem 4. This problem is similar to the previous problem. The difference is that the TSDA acts between  $P_i$  on body i and a point P on ground.

%%%%%%%%%%%%%%%%%%%%%%%%%%%%%%%%%%%%%%%%%%%%%%%%%%%%%%%%%%%%%%%%%%%%%%%%%%%%%%%%% TSDA: 23 % id of this TSDA element

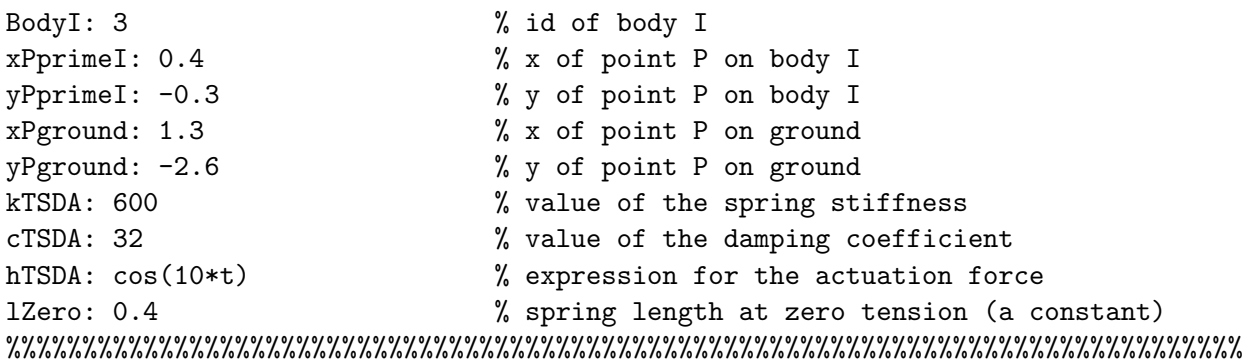

Note: We will assume that the actuator can only provide a function that depends on time, like  $cos(10t)$  in this example.

**Problem 5.** Assume that an applied force is defined by the attributes specified in the snippet of adm file shown in Problem 1. Implement MATLAB code that based on the information available after parsing the adm file will provide at an arbitrary time t the value of the generalized force  $\mathbf{Q}^A \in \mathbb{R}^3$ using state information  $q(t)$  and  $\dot{q}(t)$ .

**Problem 6.** Assume that an applied torque is defined by the attributes specified in the snippet of adm file shown in Problem 2. Implement MATLAB code that based on the information available after parsing the adm file will provide at an arbitrary time t the value of the generalized force  $\mathbf{Q}^A \in \mathbb{R}^3$ using state information  $\mathbf{q}(t)$  and  $\dot{\mathbf{q}}(t)$ .

**Problem 7.** Assume that a TSDA element is defined by the attributes specified in the snippet of adm file shown in Problem 3. Implement MATLAB code that based on the information available after parsing the adm file will provide at an arbitrary time t the value of the generalized force  $\mathbf{Q}^A \in \mathbb{R}^3$ using state information  $q(t)$  and  $\dot{q}(t)$ .

**Problem 8.** Assume that a TSDA element is defined by the attributes specified in the snippet of adm file shown in Problem 4. Implement MATLAB code that based on the information available after parsing the adm file will provide at an arbitrary time t the value of the generalized force  $\mathbf{Q}^A \in \mathbb{R}^3$ using state information  $q(t)$  and  $\dot{q}(t)$ .